**Турти М.В.**, **Мирошниченко Л.М.,** Миколаївський державний гуманітарний університет ім. Петра Могили

## *Автоматизація проектування реактивних елементів вторинних джерел електроживлення*

Автоматизація проектування реактивних елементів вторинних джерел електроживлення є складною багатоваріантною задачею, розв'язок якої передбачає декомпозицію задачі і рішення кожної з підзадач найбільш раціональними засобами, такими як аналіз перехідних процесів у схемі на математичних моделях і оптимізація параметрів з використанням спеціалізованих програмних продуктів. У статті наведені головні вимоги до вхідних і вихідних параметрів різних етапів проектування та їх взаємозв'язок.

Automation of designing of jet elements of secondary sources of power supplies is a complex multiple problem which decision provides decomposition of a task and the decision of each subtask the most rational means, such as: the analysis of transients in the circuit on mathematical models and optimization of parameters with use of the specialized software products. In article the resulted main requirements to entrance and target parameters of different design stages and their interrelation.

Забезпечення конкурентоспроможності сучасних імпульсних технологій нерозривно пов'язане з вирішенням проблем матеріало- та ресурсозбереження. Генератор імпульсних струмів (ГІС) є найбільш ресурсоємним серед елементів обладнання імпульсних технологій. Тому раціональне проектування ГІС у цілому і його зарядного пристрою (ЗП) є актуальною задачею.

Структурна схема ГІС із проміжною ланкою високої частоти наведена на рис. 1. Схема містить у собі мережний випрямляч (МВ), допоміжний пусковий пристрій (ПП), що забезпечує обмеження пускового струму при підключенні генератора до мережі, фільтр (Ф), високочастотний транзисторний перетворювач (ВТП), високовольтний високочастотний трансформатор (ВВТ), високочастотний високовольтний випрямляч (ВВ), власне ємнісний накопичувач енергії  $(C_{H})$ , керований високовольтний комутатор (ВК), допоміжний пристрій (ДП), що здійснює захист високовольтного випрямляча від негативної напівхвилі струму при коливальному розряді накопичувального конденсатора С<sub>н</sub>, систему управління високочастотним транзисторним

перетворювачем (СУ ВТП) і систему управління (СУ) генератором імпульсних струмів у цілому.

При аналізі процесів у багатокаскадному перетворювачі, яким є високовольтний ГІС, виникає ряд специфічних технічних і математичних задач, особливо при введенні ланки високої частоти.

По-перше, дослідження ГІС на математичній моделі являє собою аналіз складної системи з блоками, що мають різні постійні часу, тобто виникає проблема вибору кроку за часом, що забезпечує достатню точність опису "швидких" і "повільних" процесів. По-друге, на підвищених частотах важливу роль відіграють власні (паразитні) параметри елементів ГІС. Виникає задача виявлення елементів, власні параметри яких можуть впливати на параметри перехідного процесу в схемі; задача визначення діапазонів можливих значень власних параметрів різних елементів ГІС (у тому числі різних конструктивних виконань одного елемента, наприклад, високовольтного високочастотного підвищувального трансформатора); задача розробки схем заміщення для конкретних умов і методик розрахунку їхніх параметрів, задача синтезу елементів із заданими власними параметрами. По-третє, у даний час залишається відкритим питання про доцільність використання апарата розподілених параметрів при побудові моделей елементів ГІС з ланкою високої частоти. По-четверте, необхідно забезпечувати електромагнітну сумісність

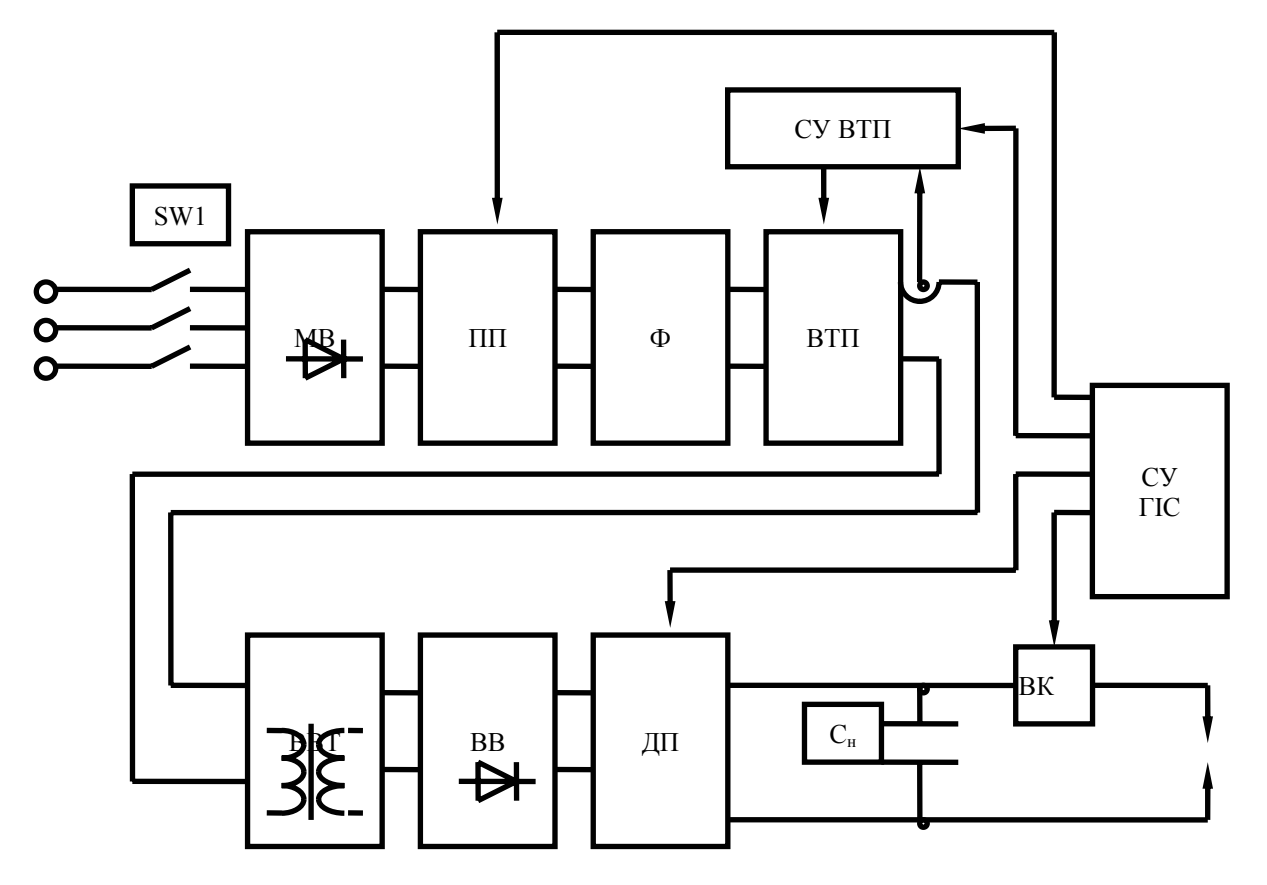

Рис. 1. Структурна схема ГІС із проміжною ланкою високої частоти

При математичному моделюванні багатоконтурних систем з різними постійними часу необхідно або застосовувати спеціальні методи аналізу (розрахунок по кривих, що огинають криві перехідних процесів, розрахунок із змінним кроком та ін.), або зробити декомпозицію задачі, контролюючи при цьому найбільш істотні моменти, властиві кожному окремому вузлу, і з міркувань взаємовпливів у складній структурі. Проведення досліджень спеціальними методами вимагає створення відповідних методик автоматизованого розрахунку і технічних засобів для їхньої реалізації.

Задача дослідника може бути істотно спрощена шляхом декомпозиції комплексної задачі на ряд підзадач, що описує процеси в блоках з однаковими постійними часу. Рішення цих підзадач може здійснюватися з використанням стандартних програмних продуктів.

Для регульованих ГІС характерні наступні основні частотні рівні:

- − мережний випрямляч і мережний фільтр (частота 50 Гц);
- − інвертор, що підвищує трансформатор, високовольтний випрямляч (частота від 20 ло 50 к $\Gamma$ н $)$ :
- − розрядний контур (частота від 1 до 2 кГц);
- − технологічна частота заряду ємнісного накопичувача (частота 1 і менше Гц).

Найбільш економічним способом дослідження для таких систем є математичне моделювання процесів окремо на кожному частотному рівні.

Як показали дослідження, достатня адекватність результатів моделювання забезпечується при наступному алгоритмі:

− для окремого вузла визначеного

частотного рівня складається схема заміщення з врахуванням максимальної теоретично доцільної кількості параметрів схеми заміщення;

- аналізуються перехідні процеси у вузлі з метою виявлення діапазонів вхідних впливів, при яких конкретні параметри схеми заміщення повинні бути враховані, або з метою визначення можливих спрощень схеми заміщення при конкретних вхідних впливах;
- − схема заміщення вузла по можливості спрощується і проводиться повний

спектр досліджень перехідних процесів. Визначаються діапазони варіювання перехідних процесів і характерні крапки (параметри схеми заміщення), що визначають процеси в більш високочастотних ланках;

− для ланки наступного частотного рівня проводиться аналогічний аналіз при вхідних впливах, що відповідають виявленим раніше характерним крапкам.

Дослідження перехідних процесів у високовольтних ГІС доцільно проводити

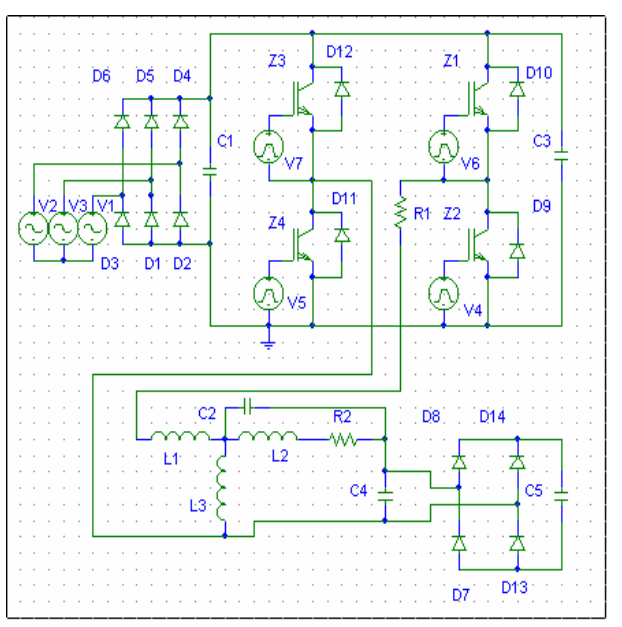

Рис. 2. Схема для аналізу перехідних процесів на пакеті PSPICE

У першу чергу аналізуються перехідні процеси в мережному випрямлячі і мережному фільтрі, що відповідає частотному рівневі 50 Гц. Оскільки проектовані ЗП ГІС орієнтовані на різні можливості споживача, то дослідженню підлягають схеми заміщення відповідному живленню від трифазної мережі напругою 380 В й однофазної мережі напругою 220 В з різними типами фільтрів.

Наступний частотний рівень представляє блок проміжної високої частоти, аналіз моделей якого дозволяє вибрати схемотехнічне рішення перетворювача частоти, що забезпечують найбільш раціональні параметри режимів роботи, і є вихідними даними для проектування реактивних елементів ЗП.

Як показали дослідження [1], електромагнітні елементи, що використовуються в ЗП ГІС із проміжним перетворенням частоти, багато в чому визначають характер процесів у схемі. Тому аналіз перехідних процесів неможливий без підбора схеми заміщення, що враховує ємності індуктивних елементів, індуктивності розсіювання і т.п. Параметри моделі трансформатора можуть визначатися як теоретично [2], так і експериментально з врахуванням того, що індуктивність, індуктивність розсіювання, активний опір елементів ЗП ГІС є в загальному випадку функціями частоти.

Крім того, на власну частоту вихідного каскаду напівмостового інвертора впливають параметри високовольтного

трансформатора, величина навантаження. Вихідний каскад інвертора зокрема режим зарядки постійним струмом являє собою високовольтний (практично на всьому періоді зарядки), що трансформатор, некерований випрямляч, струмообмежуючий дросель і ємнісний перетворювачеві на власних параметрах накопичувач.

Результати моделювання зарядних навантаження високовольтного трансформатора, приводить до інвертора.

впливають на характер зарядних процесів. інверторних ГІС із заданими власними Для різних сполучень індуктивностей параметрами можна забезпечити необхідний розсіювання L<sub>S</sub> і власної високовольтного високочастотного зарядки ЄНЕ. Як видно з рисунків, у процесі трансформатора C<sub>0</sub> на моделізаряду

і характер спостерігалися різні режими зарядки, індуктивно-емнісному трансформатора.

процесів за допомогою пакета PSPICE схемами випрямлення (мостова, Латура, наведені на рис. 3. Зростання напруги на однонапівперіодна) показало, що вид схеми накопичувачі, еквівалентне зміні опору випрямлення істотно впливає на власні резонансних частот вихідного каскаду еквівалентне навантаження на виході Власні параметри трансформатора створення вихідних трансформаторів Моделювання процесів у ГІС з різними вихідного каскаду інвертора, оскільки зміна режиму випрямлення змінює трансформатора. Таким чином, шляхом характер перехідних процесів у схемі накопичувача характеристики

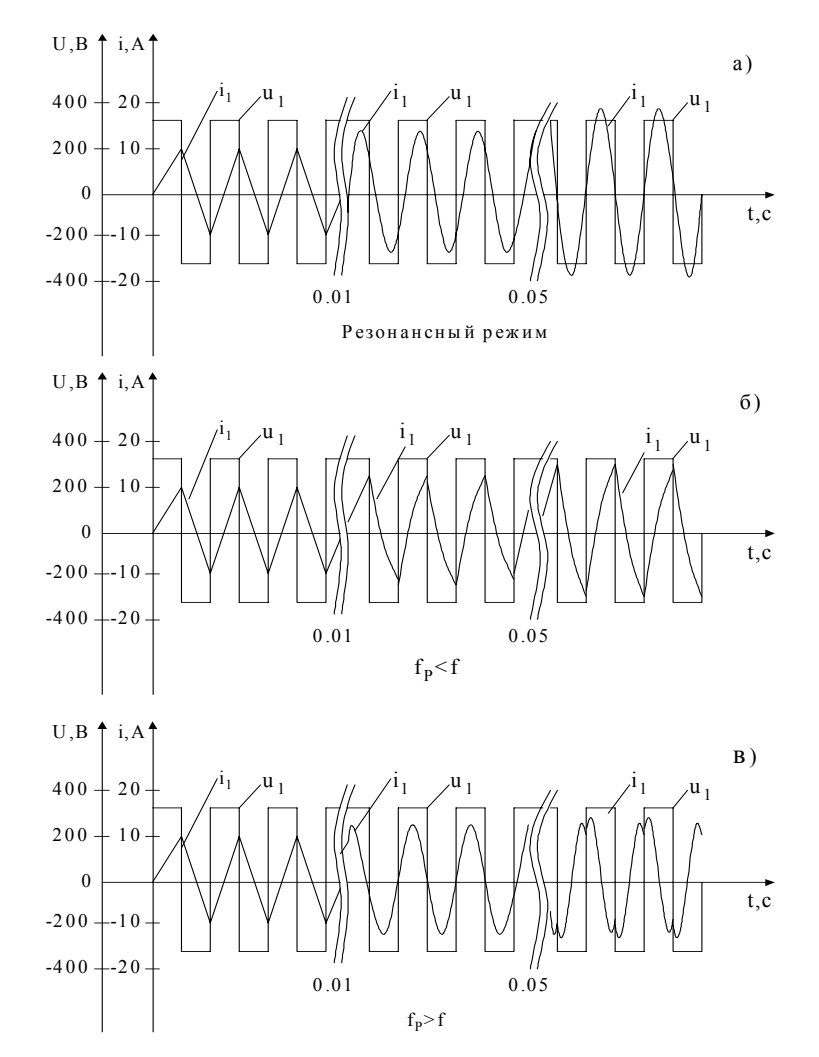

Рис. 3. Результати моделювання перехідних процесів на пакеті PSPICE

вихідного каскаду інвертора змінюються. Відслідкувати такі зміни аналітичними методами практично неможливо.

Проведення на попередньому етапі математичного моделювання процесів в ГІС дозволяє отримати аргументовані дані для розрахунку електромагнітних елементів, які найбільш суттєво впливають на малогабаритні показники ГІС в цілому.

Автоматизація проектування реактивних елементів вторинних джерел електроживлення ускладнюється наявністю різноманітних вимог замовників з різним рівнем матеріального забезпечення. Сучасна елементна база дозволяє реалізовувати численні варіанти виконання, оцінити які, враховуючи різнохарактерні вимоги і критерії оцінки, стає все важче.

Наприклад, якщо необхідно створити джерело живлення потужністю 10 кВт, напругою 20 кВ для зарядки ємнісного накопичувача, то можливі наступні варіанти реалізації пристрою:

- − обладнання, яке працює на частоті 50 Гц (в цьому випадку матеріалом магнітного осердя звичайно є електротехнічна сталь, масогабарити такого приладу можуть складати сотні кілограмів);
- − обладнання з використанням проміжного перетворювача частоти на 20 кГц і більше, магнітні осердя в якому виконуються на феритах, а масогабаритні показники обладнання при цьому зменшуються ще приблизно в п'ять разів.

Природно, наукоємність, а, отже, і вартість цих розробок, буде різною.

Для замовника часто неважливо, з яких елементів будуть виготовлені джерела живлення, але його завжди цікавлять такі показники, як:

- − вартість;
- − надійність;
- − ремонтопридатність;
- − ресурс;
- − простота обслуговування і необхідний рівень кваліфікації персоналу;
- − масогабаритні показники. Більш досвідчені замовники цікавляться такими показниками, як:
- − коефіцієнт корисної дії;
- − коефіцієнт потужності;
- − вплив на мережу живлення (гармоніки, несиметрія завантаження фаз, провали напруги);
- − можливість регулювання параметрів у певних (інколи досить широких) діапазонах;
- − рівень електромагнітних завад та ін.

Розглянемо ці та інші вимоги з точки зору створення автоматизованої системи проектування.

Замовник інколи не знає необхідну потужність зарядного обладнання, але необхідна для технологічного процесу енергія в імпульсі і частота слідування розрядних імпульсів йому найчастіше відомі або відомі хоча б бажані діапазони зміни цих параметрів. Також звичайно відомі жорстко задані або приблизні масогабаритні показники установки і граничні вартісні показники. Крім того, розробнику може надаватися циклограма технологічного процесу, яка дозволяє визначити тривалість включення ЗП. Назвемо ці параметри **технологічними.**

Розробник, виходячи з вимог технологічних параметрів і використовуючи стандартні методики розрахунків, завжди може визначити необхідні для реалізації технологічних параметрів **електричні** параметри обладнання (струми, напруги, потужності).

Наступний крок проектування - вибір робочої частоти ЗП - визначає рівень розробки. Від цього вибору істотно залежать масогабаритні показники, доцільні схемо-технічні рішення, а також вартість і конкурентоспроможність створюваного виробу, тому наявність проміжного перетворювача енергії і робочу частоту ЗП можна вважати **ключовими** параметрами розробки.

Ключові параметри розробки, крім того, визначають доцільний матеріал магнітних осердь, відповідно вартість і ряд важливих для наступних розрахунків **магнітних** параметрів системи: максимальну індукцію в стрижнях, припустимі ампер-витки, магнітну проникність, коефіцієнт заповнення перерізу осердя магнітним матеріалом та ін.

Д о головних **конструктивних**

параметрів належать розміри вікна і стрижнів осердя, а також співвідношення ваги міді й осердя електромагнітного елемента, що визначає вартість і може виступати як параметр оптимізації; ізоляційні відстані, які залежать від класу напруги і застосованого ізоляційного матеріалу; умови охолодження, від яких залежить, з одного боку, кількість і розташування каналів охолодження, а з іншого - коефіцієнт заповнення вікна магнітопроводу магнітним матеріалом.

Дуже важливим в загальному алгоритмі проектування є засіб охолодження обладнання і **теплові** параметри системи. Від цього, окрім параметрів каналів охолодження, залежить вибір припустимої щільності струму в обмотках, тобто габарити і вартість готового виробу.

Крім вище перелічених параметрів, є ще ряд аспектів, які можуть цікавити замовника, зокрема, **екологічні** вимоги (вплив на біологічні об'єкти, що може бути вельми суттєвим при високих проміжних частотах перетворення енергії в ЗП), **естетичні** вимоги та ін.

Для визначення пріоритетів замовника існують **вагові** коефіцієнти, що дозволять визначити, які саме параметри замовник вважає для себе найбільш вагомими.

Все вищезгадане може бути представлене блок-схемою визначального взаємозв'язку цих параметрів у ході автоматизованого розрахунку (рис. 4).

Порядок операцій проектування реактивних елементів ГІС в загальному випадку можна представити у вигляді блоксхеми (рис. 5). В кожному блоці міститься процедура перевірки результатів на відповідність заданим умовам, а економічний аналіз містить порівняльний аналіз різних варіантів виконання. В тому випадку, коли результати не відповідають умовам і обмеженням, здійснюється

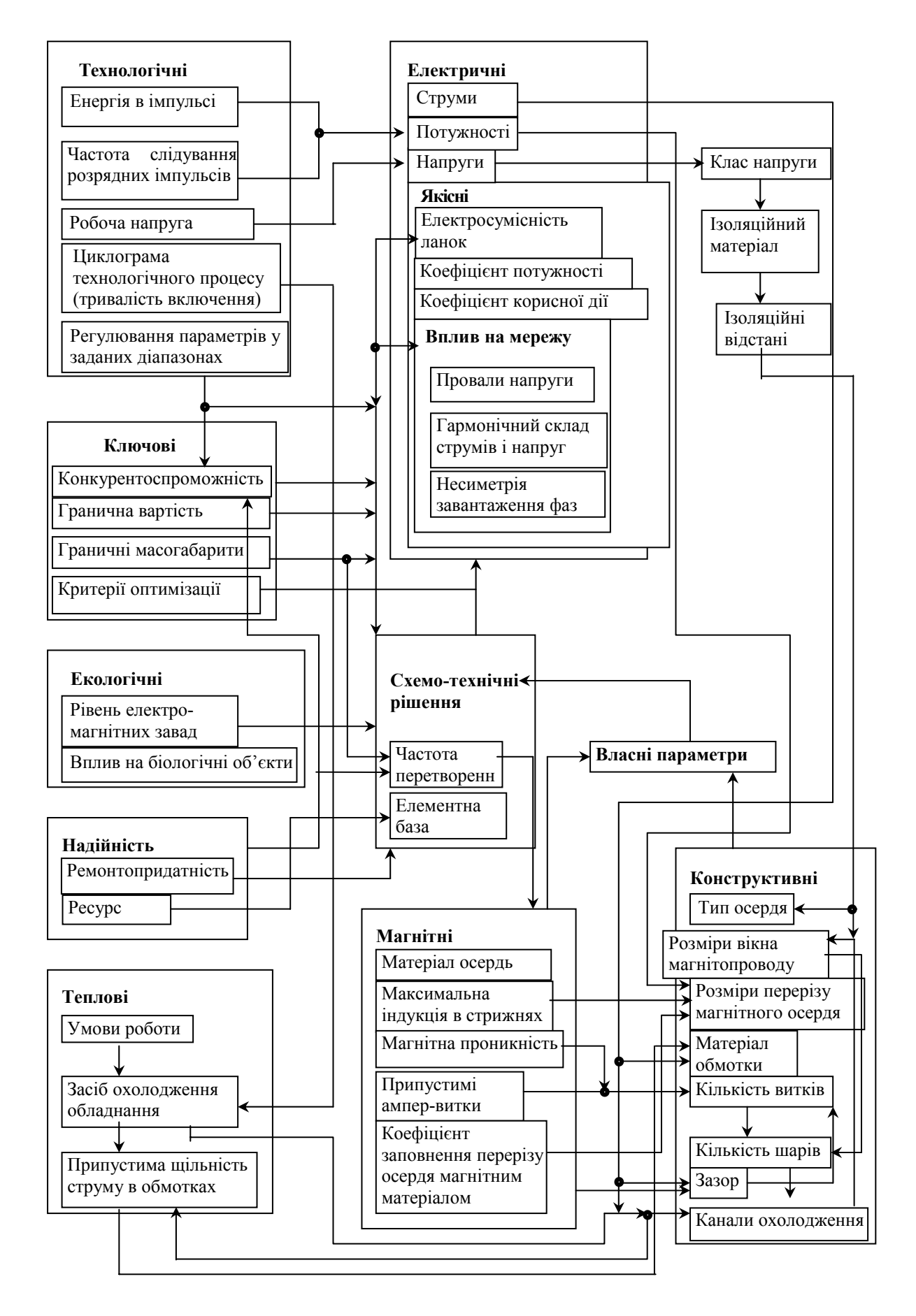

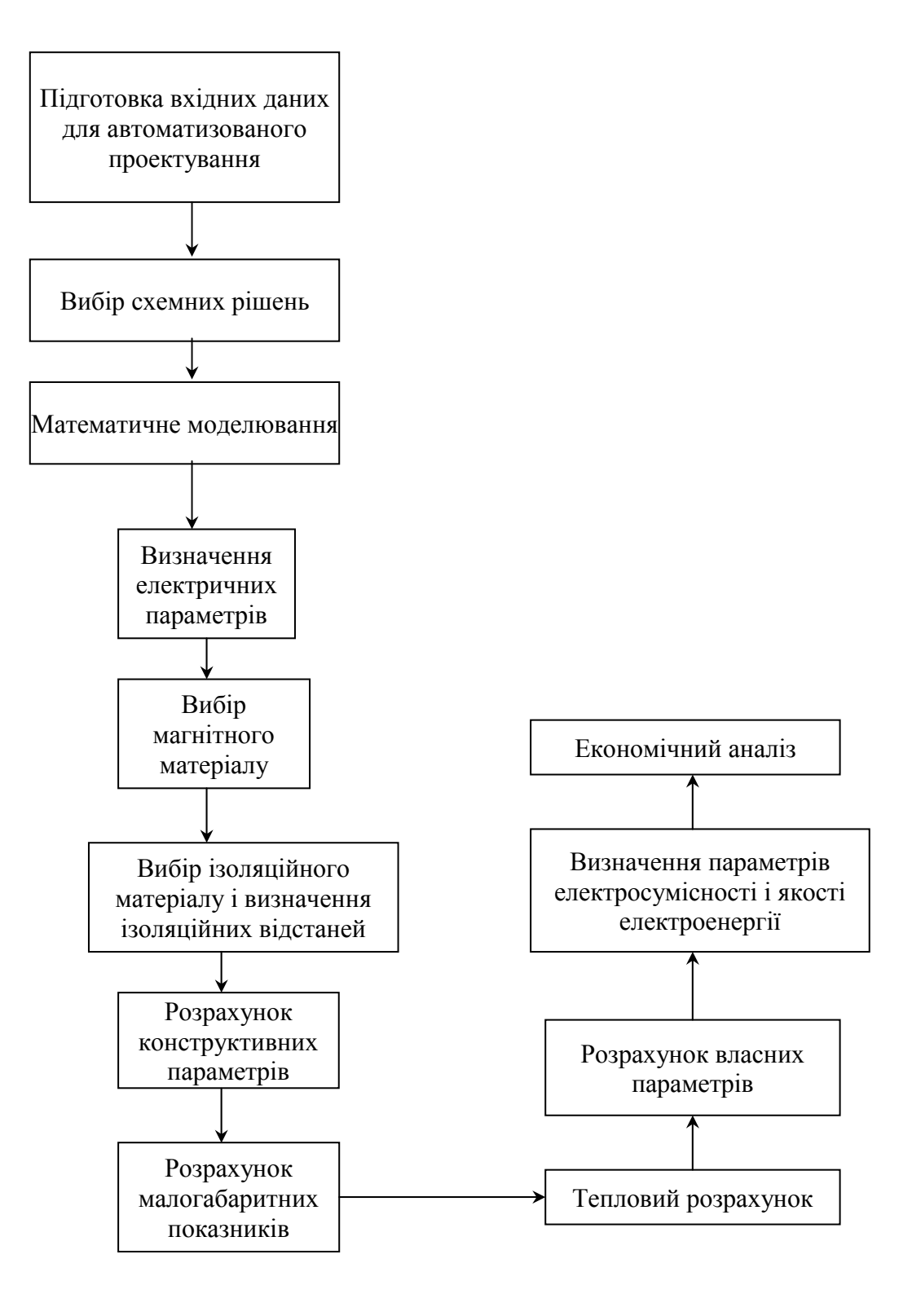

## *Література*

- 1. Исследовать методы и способы оптимального преобразования энергии в многоконтурных высоковольтных мощных генераторах импульсных токов (ГИТ) и создать параметрический ряд малогабаритных ГИТ. – Отчет ИИПТ НАН Украины / Рук. темы И.Т.Вовк. – N.ГР 0100U004074. – Николаев, 2000. – 190 с.
- 2. Мирошниченко Л.Н., Турты М.В.Анализ переходных процессов в зарядных устройствах генераторов импульсных токов при помощи пакета PSPICE / Тез. докл. научно-методической конференции «Компьютерное моделирование». – Днепропетровск, 1999. – С. 34.
- 3. Мирошниченко Л.Н., Турты М.В. Исследование и разработка высокочастотных высоковольтных для зарядных устройств мощных генераторов импульсных токов // Електромашинобудування та електрообладнання. – Техніка, ОДПУ, 2000. – № 54. – С. 54-57.
- 4. Русин Ю.С., Чепарухин А.М. Проектирование индуктивных элементов приборов. Л.: Машиностроение, 1981. – 172 с.
- 5. Лейтес Л.В. Электромагнитные расчеты трансформаторов и реакторов. М.: Энергия, 1981. 392 с.
- 6. Розробити методи і алгоритми нейросистем керування зарядними пристоями ємнісних накопичувачів, створити гаму потужних перетворювачів новітнього покоління для зварювання і споріднених процесів. Етап 1. Розробити методи та алгоритми нейросистем керування зарядними пристроями ємнісних накопичувачів. Створити стенд для експериментальних досліджень: Звіт з НДР. – Науковий керівник Л.М.Мірошниченко. – № ДР 5.4.3./0015528. – Миколаїв: ІІПТ НАН України, 2003. – 60 с.